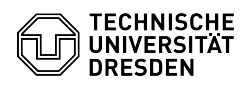

## Hilfestellungen zu Verbindungsproblemen mit der VM-Konsole VMRC

## 03.07.2024 14:14:48

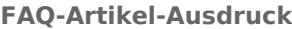

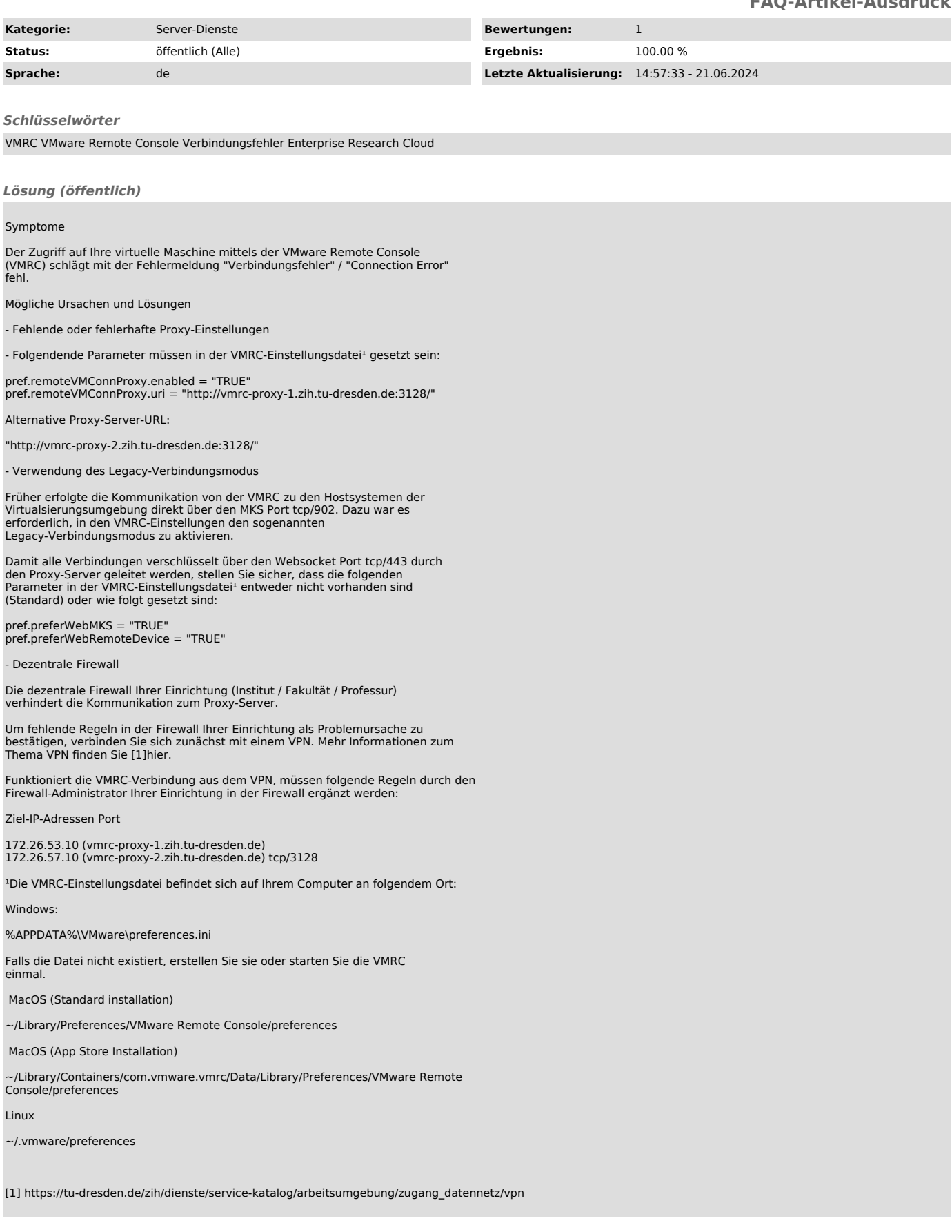